## **Motion for Continuance PC-101 Rev. 7/19**

## CONNECTICUT PROBATE COURTS

## RECEIVED:

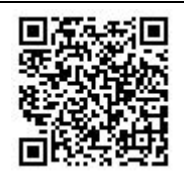

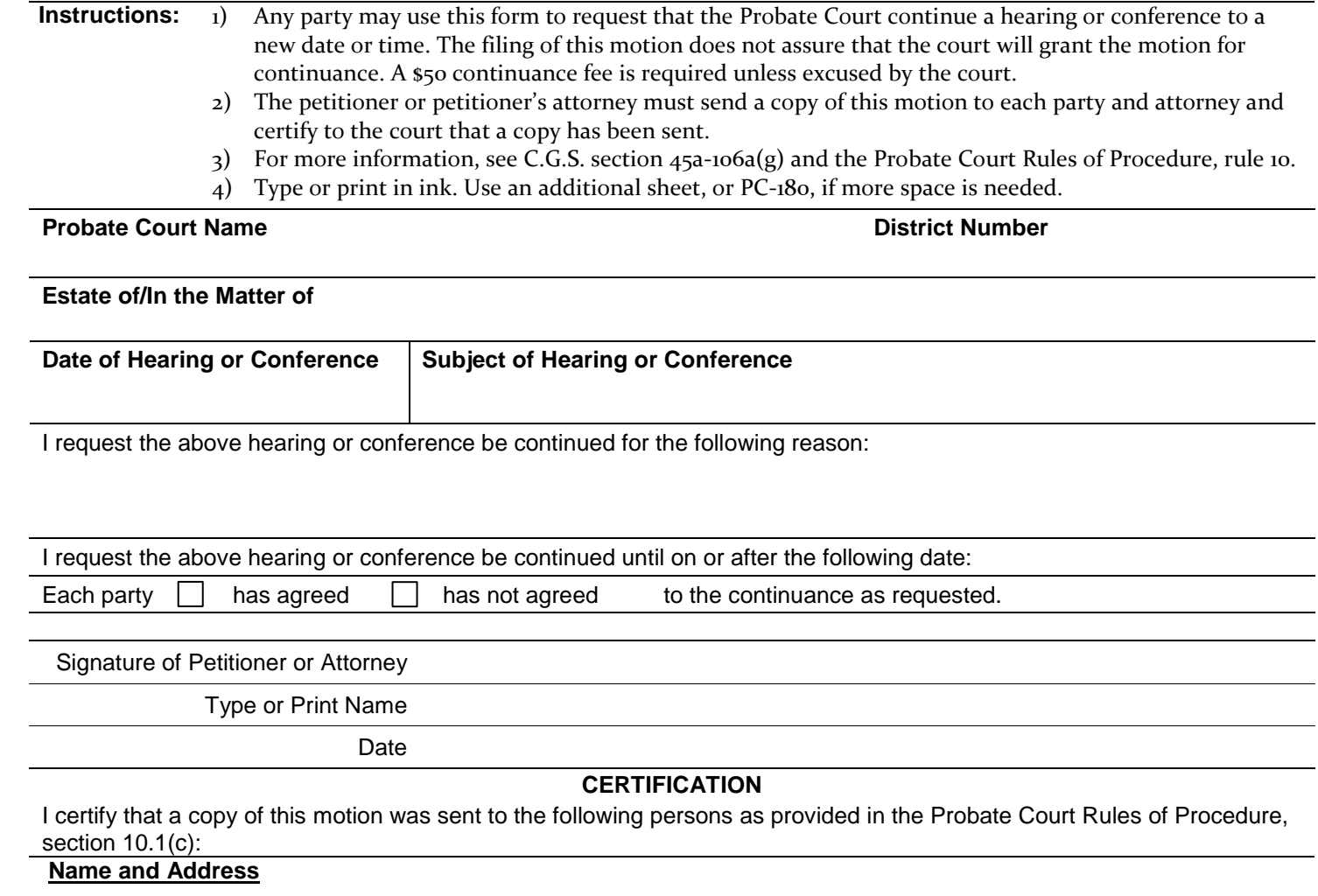

Signature of Petitioner or Attorney

Date

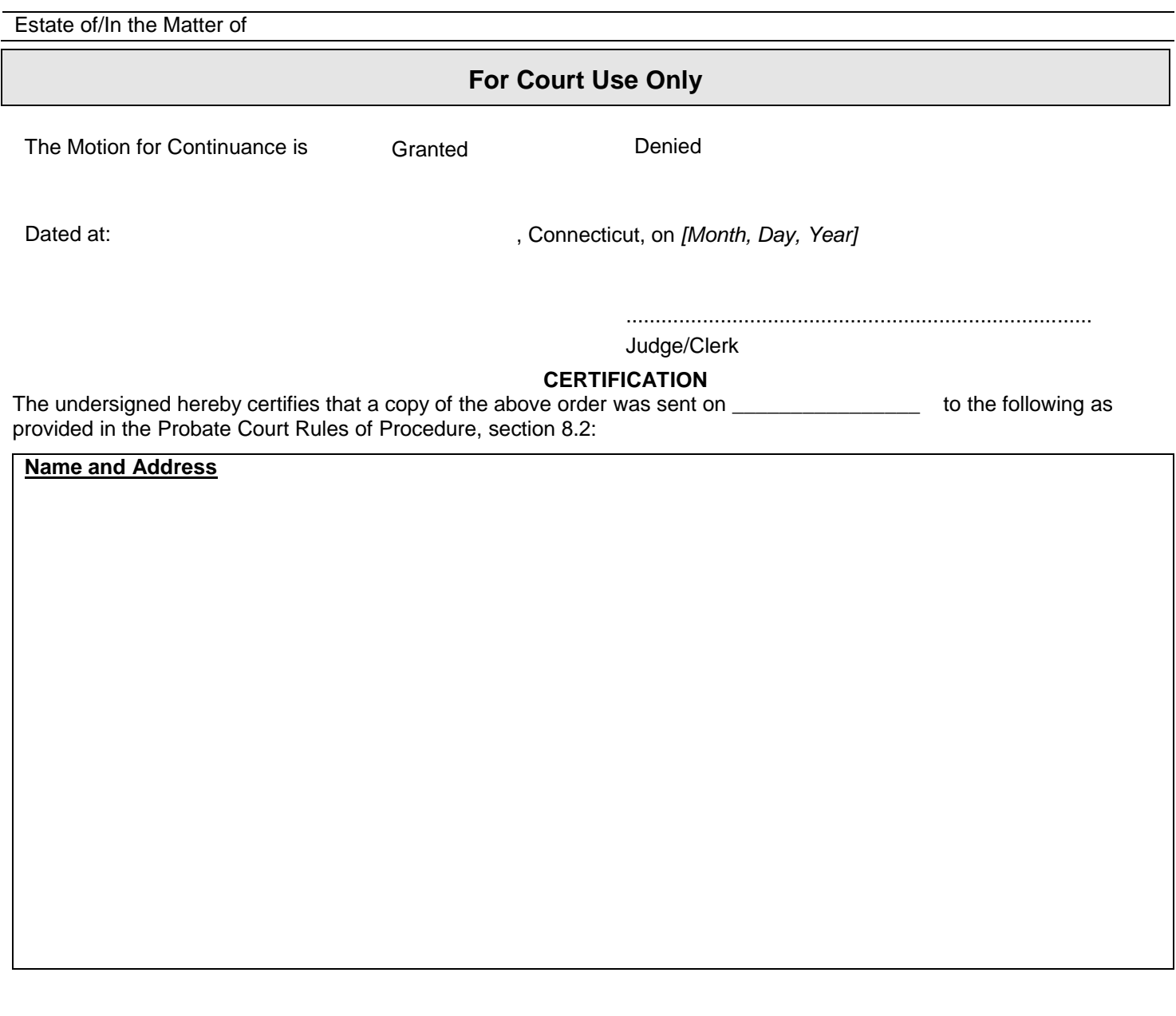

...............................................................................

Judge/Clerk